Alyk "Enekmp"

# Приложение к программе. Практическая тетрадь.

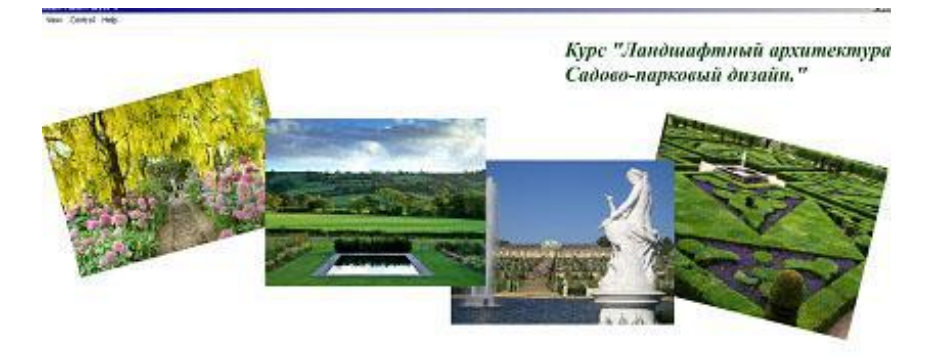

#### Практическая тетрадь Вход

Межинольный учебный конбинат "Спектр" 2008 cod

**Jonisoco II. Payatoma** Тухнизма К.

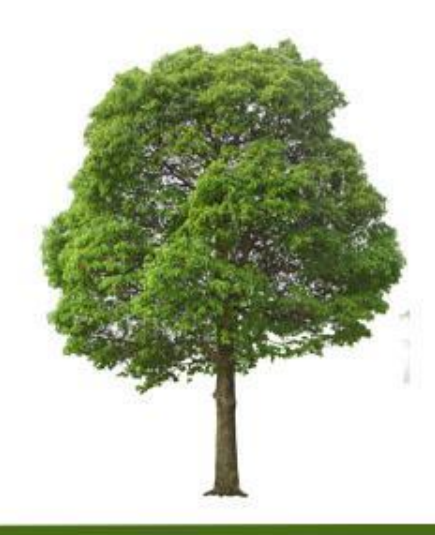

Alyx "Enekmp"

## Технические требования

- **Программа выполнена в технологии "Adobe Flash 8".**
- **Не требует инсталляции на компьютере.**
- **Работает в ОС Windows XP, Windows Vista.**

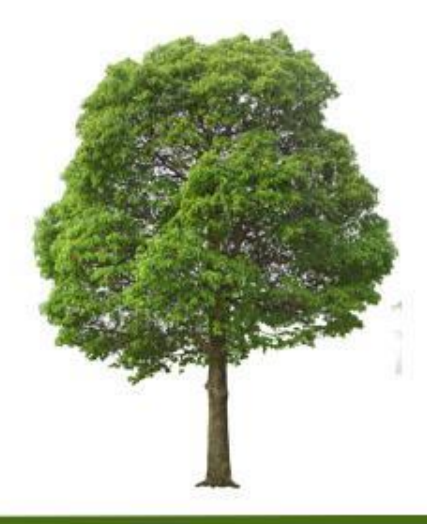

# Программа состоит из 2-х разделов:

Alyk "Enekmp"

#### 1. теория

2. практика

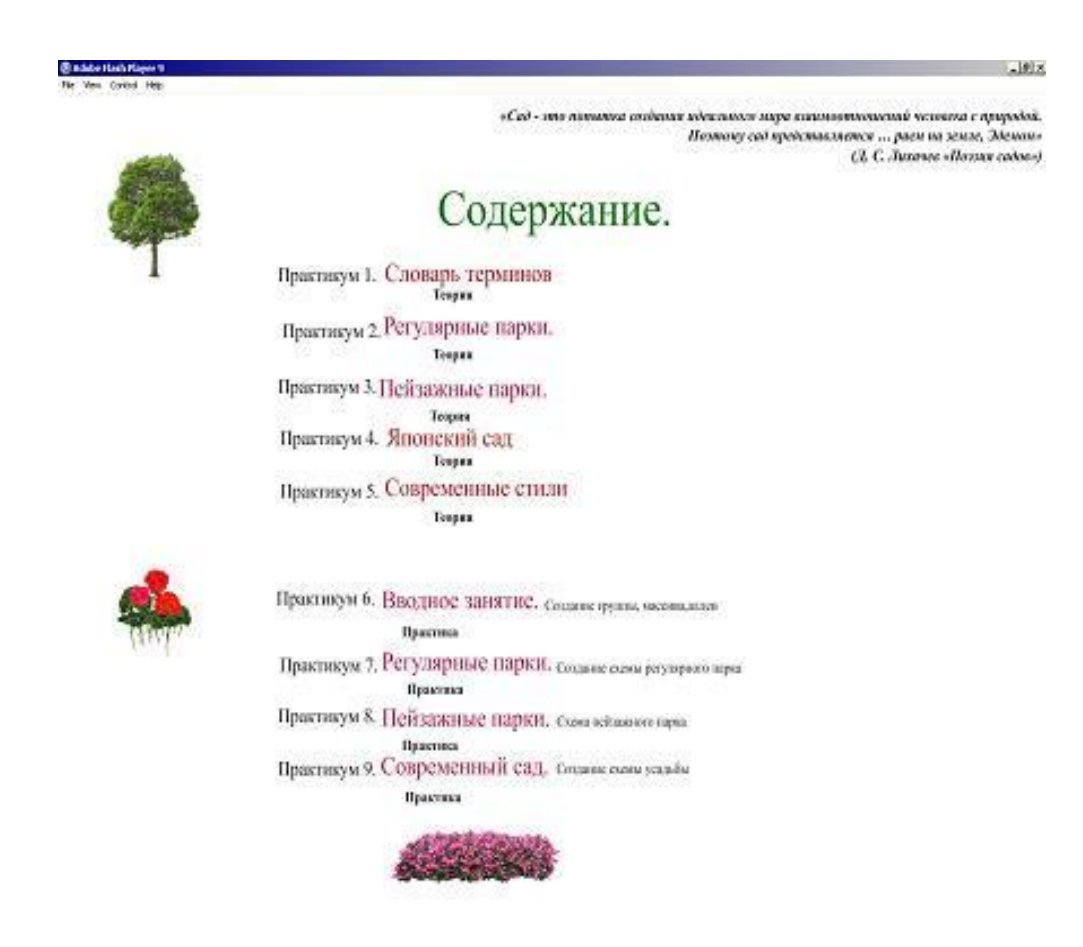

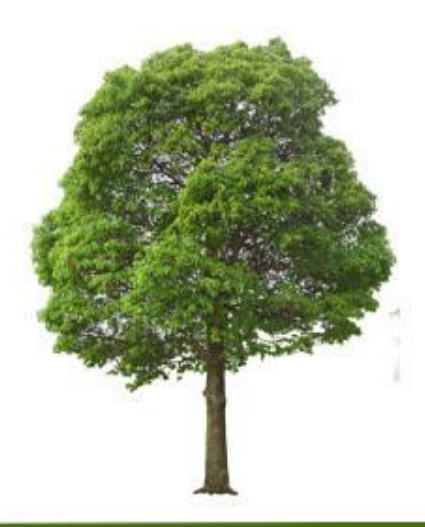

# В разделе «Теория» учащиеся получают теоретические ук "Спектр" (лекционные) знания по предмету.

#### Регулярный стиль парка

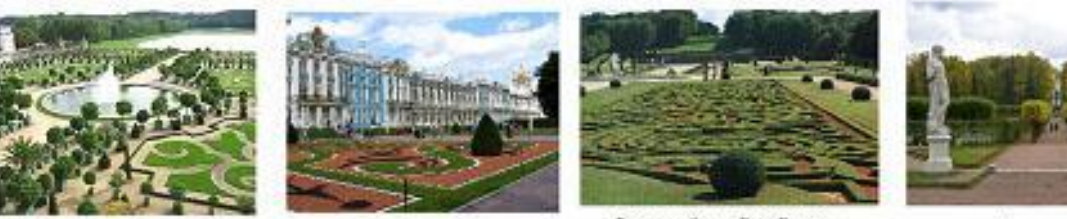

Версаль.

Прекого село

Регулярный шарк Вале-Виколги

Регулярный стиль вархового ласшафта, который часто пазавают также французским - это латина знача абсолютима. Иманно во Франции абеалютим достиг наспей точек, когда король Людовик XIV проволивени: «Государство - это же, - и поснов во Франции сформаровалась идея садов, структура которых полчинается не прихотим природы, а ване человека.

Основной принцип регулярного стиля в ландшафтном дизайне - это порядок и закономерность во всем. Парк во французском стяле строится по сданну ллагу, подчинанияму накой облай идее. Все лиши этого парка пометрически правилана, его дороков обычно примые, а если нет, то лишиих интебов жичерчиваются на плане с помощью хиркузм.

Кустариния и деревья в таком тарке обычно подстрижены по литеечке и доко нысокие деревья подбираются такие, которые петко выстроять ровным строем - интример, деревыя с паровидной или пирамидальной хроной.

Лучне всего для парка в регулярном стале подмадят ровные участок. Если же участок имеет существанную разницу высот, то придется приловать немало трудь, чтобы создать на нем правильный регулярный парк, состоялий из ровных террес, соединенных лестинации и основременно разделенных подторным стенкин. В России парки регулярного стила были особенно популярны при Петре Веннком и его преемники. Мена на них соорвиллась до конца воденнализото века и не раз котвраталась и дальнейшем.

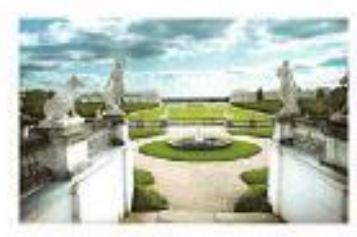

Аптантельское

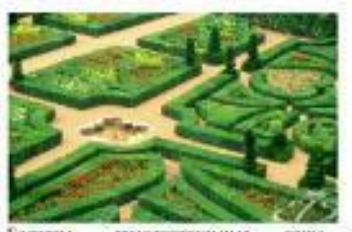

самостоптельные Бескеты-301132 े हैं। регулярном парке, образеленные изгородью из кусториновъ

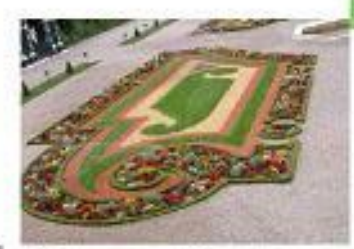

Vescroe патерной части. рагулярного нарка Шонбрун

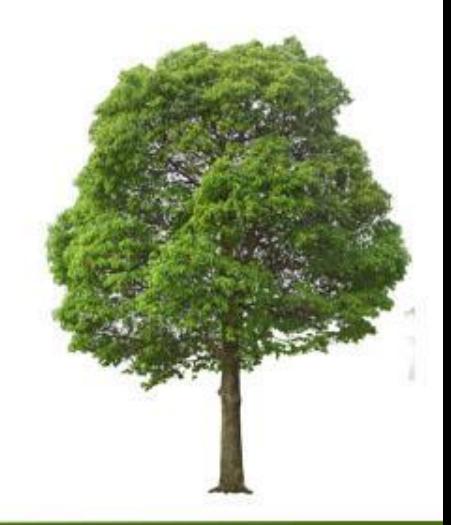

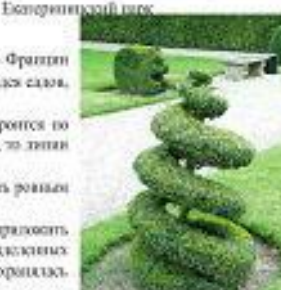

Alyk "Enekmp"

#### Знания каждого теоретического раздела подкрепляются соответствующим

#### практическим заданием.

Создание группы, массива, аллеи

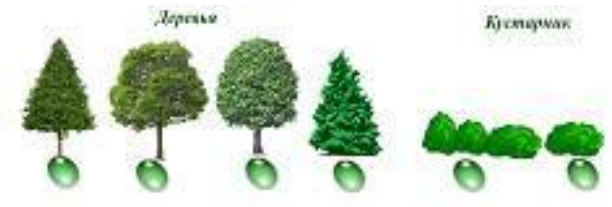

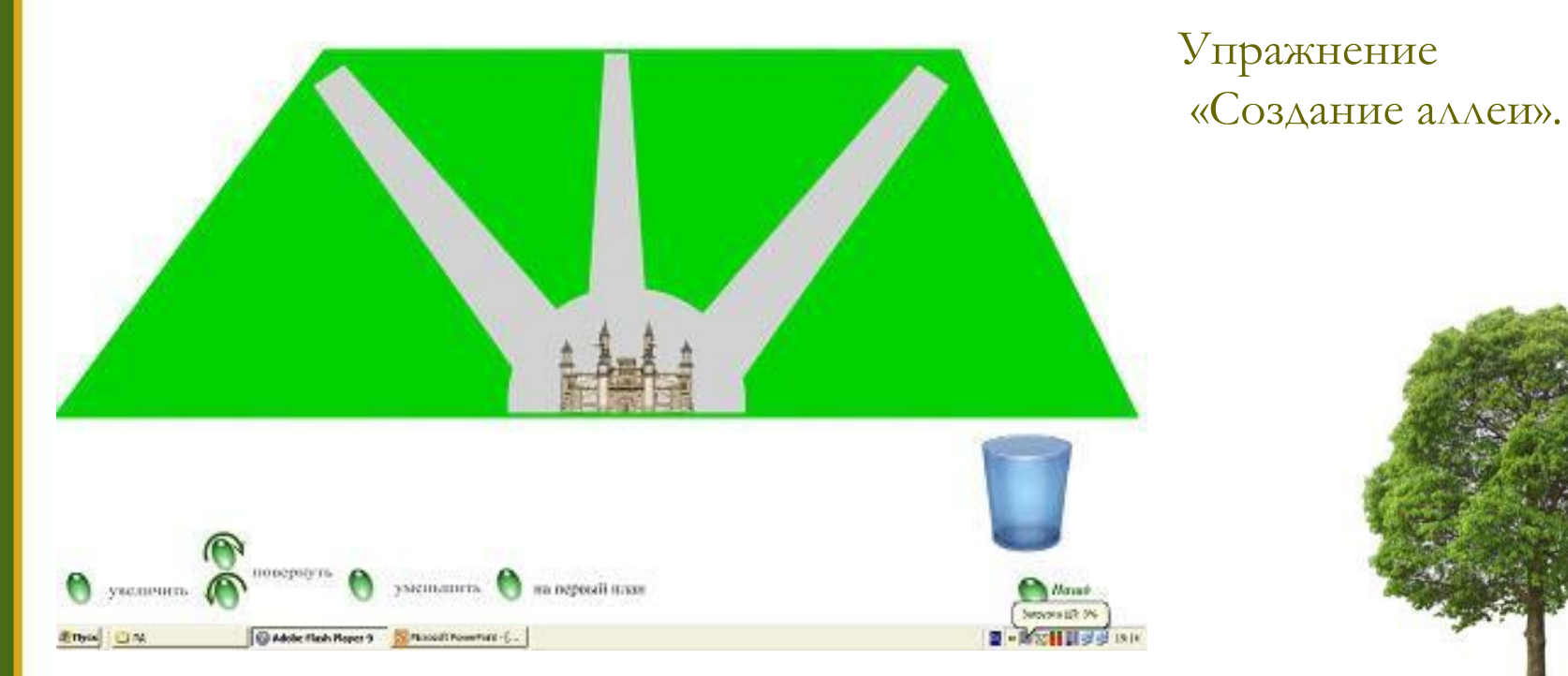

Alyx "Enekmp"

#### Выполненное задание.

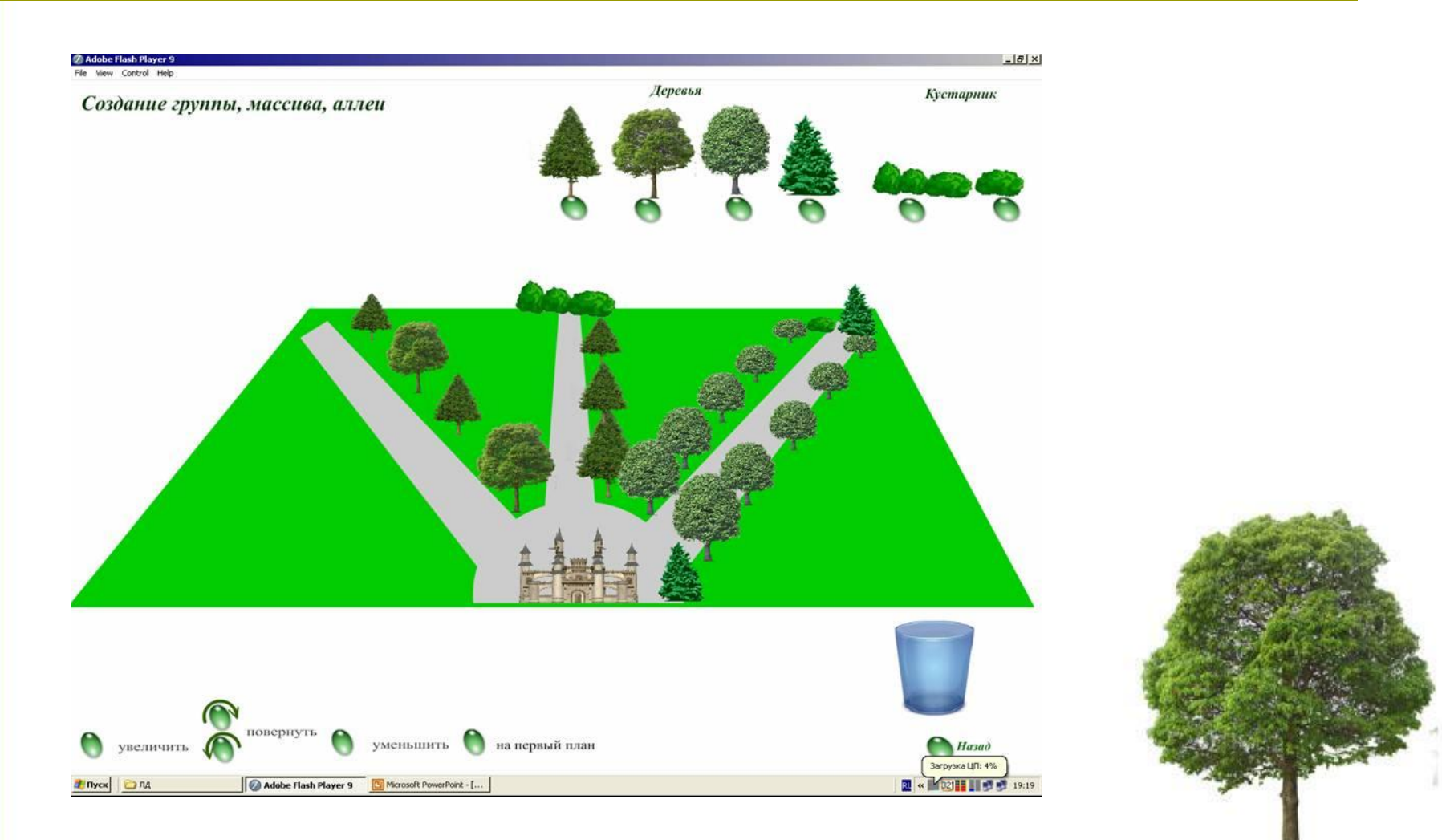

Alyx "Cnexmp"

# Технология выполнения задания

 Технология выполнения задания не составляет трудности у учеников. В программе использована технология системы Windows - «взять и нести». Кроме того программа представляет собой конструктор по типу «лего». Знакомый интерфейс сразу дает возможность ученикам приступить к выполнению практических упражнений.

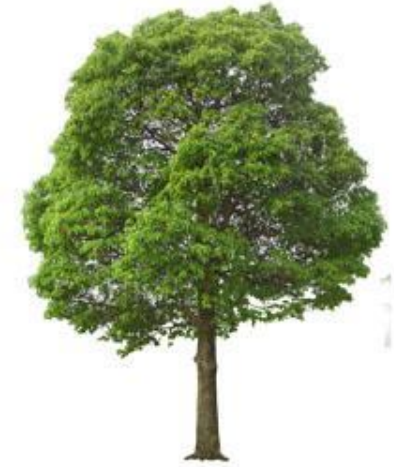

Alyk "Cnekmp"

#### Примеры практических заданий.

#### Создание схемы регулярного парка.

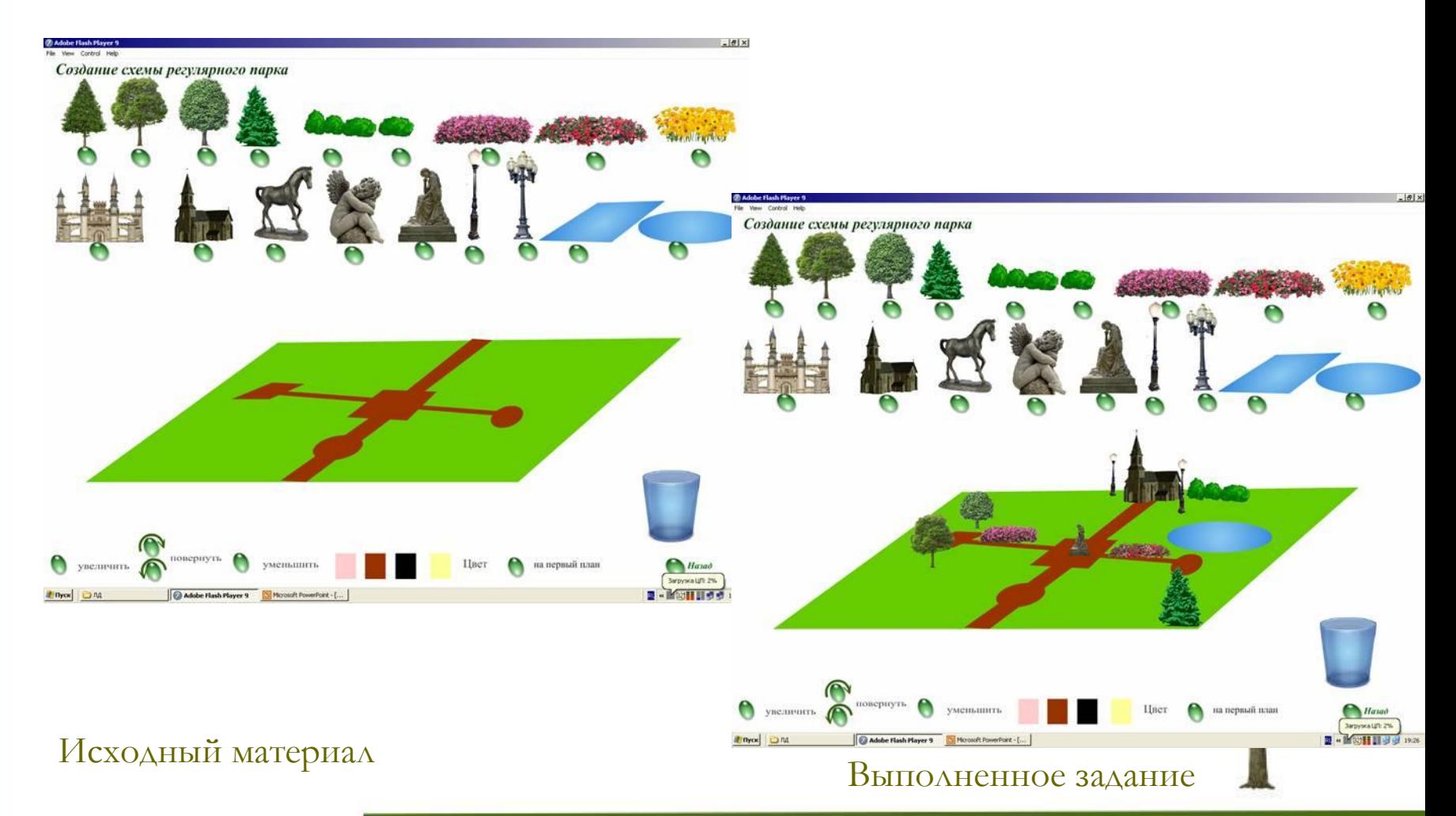

## Создание схемы усадьбы

Alyk "Enekmp"

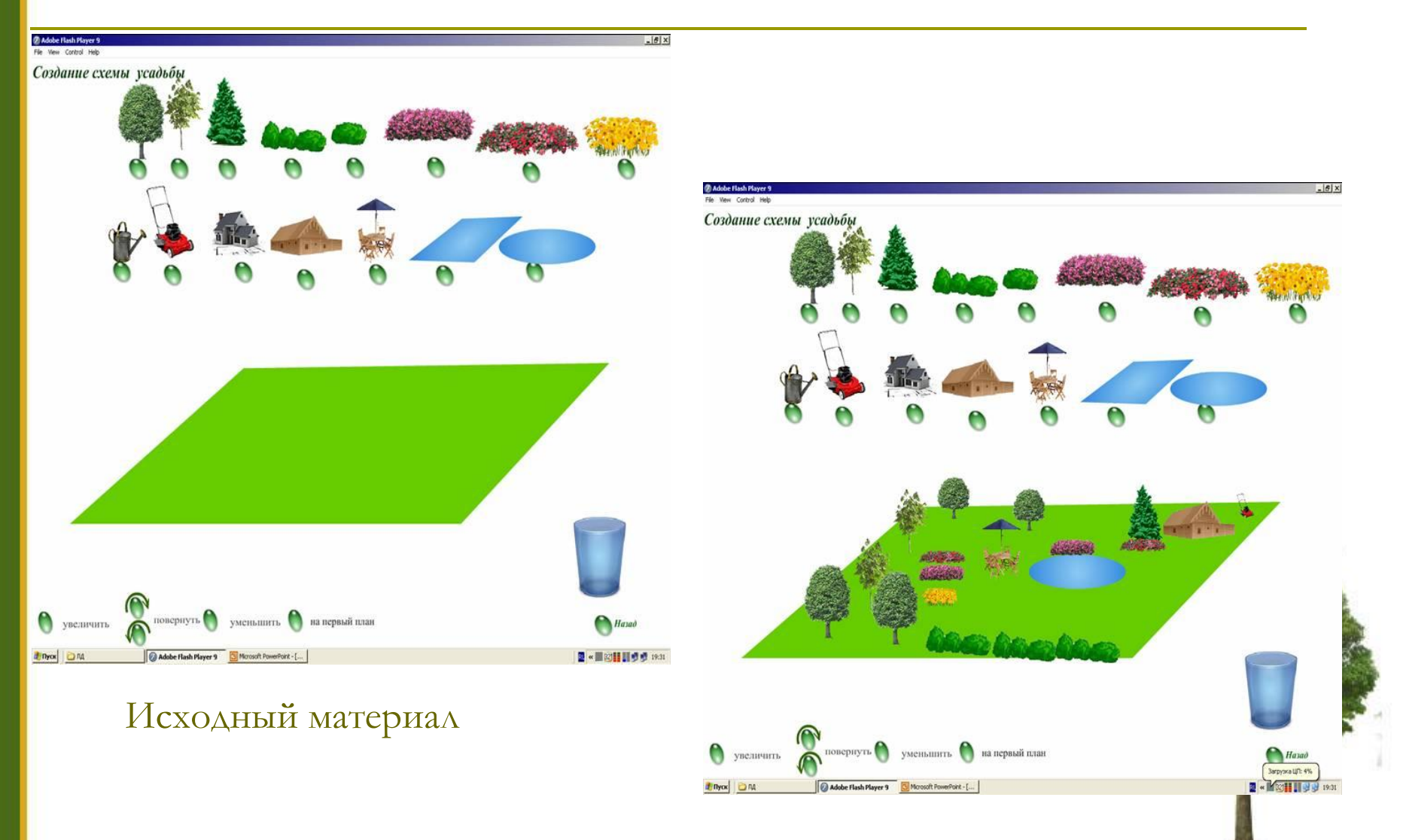

#### Выполненное задание

Alyk "Enekmp"

# Применение

#### Программа позволяет:

- Сохранять выполненные работы
- Распечатывать созданные схемы
- Cоздать портфолио ученика

Программа может использоваться в компьютерном классе при работе группы учеников, а также с электронной доской при объяснении материала учителем.